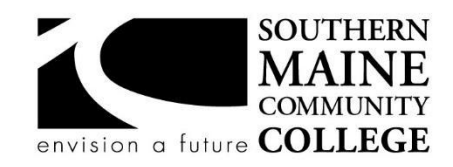

# **COMMUNICATIONS & NEW MEDIA STUDIES SPRING 2022**

**Credit Hours:** 3 **Total Contact Hours:** 45

**Title:** Digital Art II **Catalog Number:** CNMS 205 **Professor:** Kate Sibole, MFA **Contact:** ksibole@smccme.edu

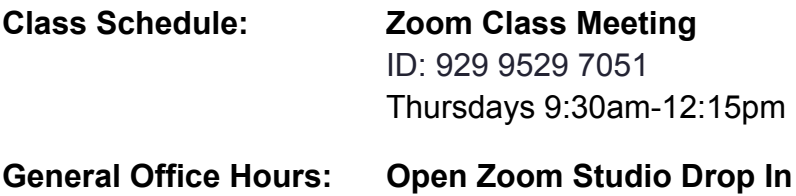

ID: 94833019867 Thursdays 9am-noon

> **By appointment:** [ksibole.youcanbook.me](https://ksibole.youcanbook.me/index.jsp)

# **CNMS 205 DIGITAL ART II Course Description**

This course explores advanced production techniques using Adobe Photoshop for the production of images for print, web and video production. Students will learn advanced design and image manipulation techniques, generate original art works, will participate in peer reviews of work and observe the history and social impact of digital manipulation. Hands-on demonstrations, lectures and class studio time will be supplemented by tutorials and lessons from a variety of sources.

Pre-requisites: CNMS 120

### **Course Objectives**

Upon successful completion of this course, students will be able to:

● Create and manipulate digital images (RAW and compressed files) with Adobe Photoshop using advanced skills and techniques.

- Learn to use white space, type, page balance, contrast, proportion, photographs, and color to communicate ideas
- Develop skills in visualizing design solutions and be able to translate those concepts into a variety of media.
- Organize and present portfolio work for critical evaluation as well as engage in active conversation about one's own work and others.
- Identify effective strategies needed to solve "design problems"
- Demonstrate knowledge of copyright laws and media ethics

# **Class Methodology**

Discussions, tutorial demonstration, hands-on studio based activities, and peer driven critique will make up each class. This is a course in understanding advanced concepts and applying that understanding in problem solving. In addition to the time we spend in class you will have to spend time outside reading related material, thinking through problems, sketching, researching, and working on homework assignments. Class meets once weekly for 2 3/4 hrs each meeting. It is anticipated that time will be split between discussion, demos, and studio development with direct access to your instructor as you work through design and technical challenges.

Furthermore, this course is a computer hands-on course and will require a computer with webcam and mic. It is the student's responsibility to gain access to a computer, printer, and software required to complete all projects. Loaner gear is available to those who need it.

# **Student Evaluation and Grading: Grading Scale (as stated in college handbook)**

- 93-100: A
- 90-92: A-
- 87-89: B+
- 83-86: B
- 80-82: B-
- 77-79: C+
- 73-76: C
- 70-72: C-
- 67-69: D+
- 60-66: D
- 0-59: F

## **Grading Criteria:**

- Design Projects: 60%
- Final Portfolio: 20%
- Class Contribution: 20%

A midterm grade will be posted in Week 10 and will be based on completion of work and participation during weeks 1-9.

### **Text, Tools, and Supplies**

- Access to color printer (Output service or your personal inkjet/laser printer) \*\*Printing optional Spring 2021\*\*
- Sketchbook/journal
- USB storage drive
- Digital camera (recommended)

#### **Habits of Work Tier III**

This is an Advanced 200 level college course and will require a significant amount of time, work, and effort outside of the classroom each week. Classes are designed around 180 hours of committed time.

- 45 hours of classroom/online classroom contact-including but not limited to: lectures, demonstrations, tutorials, critiques, screenings
- 2-3 hours per credit each week on work and study that happens outside of class time-including but not limited to: tutorials, group projects, note taking

#### **TIER III Classes**

For this 3 credit class, that equates to 8-10+ hours of additional work outside of class, each week. There is a combination of assigned projects, note taking, quizzes, tutorials, reading, and written requirements. You will have the opportunity to rework your assignments up until the end of the semester as long as progress deadlines are met throughout the semester.

### **Attendance & Missed/Late Work Policy: Synchronous online classes**

You are required, as stated in the college handbook, to attend all classes. Attendance means being at all Zoom meetings on Thursdays, 9:30am - 12:15pm. Part of your grade is determined by both your attendance and your active class participation. For all classes you are expected to follow a professional, "real world" approach and attitude; that you show up on time, participate and make contributions in class discussions and activities, and complete assigned tasks.

Two consecutive unexcused missed classes will result in an Administrative Failure (AF). For every two instances of an unexcused late arrival or early departure, the student will receive an absence. Attendance will be maintained.

#### **Zoom / Webcam**

My preference is to be able to see you during collaborative class time, however, I can't make it a requirement. I understand that video conferencing can be invasive in your personal space. Consider using one of the digital backdrops available via zoom, design your own graphic, or hang your own backdrop, tapestry, or sheet behind your workspace. When I can see you, I am better able to gauge your understanding of the material. Your teachers are good at reading those visual cues! If you don't have a webcam and need one, let me know and we can sort something out for you.

I get it. It's weird to have your peers and teachers in your personal space! If you choose to not have your camera turned on during class meetings, there is still the expectation that you'll share your presence in other ways. That should go without saying if you're choosing to be visible during a zoom meeting!

All zoom lectures will be recorded and shared via google drive. The link to that drive will be shared so that if you do need to miss a class, the content of the meeting will be archived.

### **For Classes with any Face- to -Face Component**

While the syllabus represents current plans, there may be changes during the semester in response to the on-going Covid-19 pandemic. Depending on the progression of the virus, it is possible that the College may have to suspend face-to-face instruction for part of the semester. If we must stop face to face instruction anytime during the semester, your instructor will contact you via your SMCC email or the Brightspace course homepage to discuss next steps for the course.

There is no required face to face participation in CNMS 205, however there will be voluntary, by appointment only printing opportunities. Please review the schedule when it is made available to you.

### **Miscellaneous**

Cell phones, pagers, MP3 players, headphones and messaging are prohibited during class time. Please "silent" this equipment upon entering the classroom unless directed otherwise. Please do not disturb your fellow classmates during class or during open lab hours. Food and drink in the computer lab is prohibited.

### **End-of-Course Evaluation**

Students complete evaluations for each course attended at SMCC. Evaluations are submitted online and can be accessed through the student portal. Students can access the course evaluations beginning one week before the end of classes. The deadline for submission of evaluations occurs Monday at 5 PM following the last day of the class. You will receive an email to your student email account when course evaluations are available.

### **ADA Syllabus Statement**

Southern Maine Community College is an equal opportunity/affirmative action institution and employer. For more information, please call (207) 741-5798. If you have a disabling condition and wish to request accommodations in order to have reasonable access to the programs and services offered by SMCC, you must register with the Disability Services Coordinator, Sandra Lynham, who can be reached at 741-5923. Further information about services for students with disabilities and the accommodation process is available upon request at this number. Course policies about online testing are modified to suit each individual's accommodations.

### **The Learning Commons:**

The library, tutoring and writing centers, and reference/research assistance (typically located on the second floor of South Portland's Campus Center and in the Midcoast's LL Bean Learning Commons and Health Science Center) will be fully available online during the fall 2020 semester.

Here you can find free academic support through individually scheduled and drop in, online tutoring. You can also find information literacy/research librarians, and professional academic strategy/planning mentoring online. While the physical space of the Learning Commons will not be available at this time, we can also work with you to set up zoom classrooms for small group study. Services are offered by appointment or as drop-in assistance.

To access services:

- Visit My Learning in My Maine Guide or
- Select the "tutoring needed" button if it appears inside your Brightspace course.

Whether On Site or Online, students have consistently reported that the Learning Commons is a friendly, risk-free, and helpful place to seek academic support. It has also been shown that those who make use of the Learning Commons do better in a course than those who do not. We strongly encourage you to take advantage of this valuable and enjoyable resource.

### **SMCC Pay-for-Print Policy**

Each semester students receive a \$20 printing credit. The balance resets at the end of the semester and any remaining credits are removed. The College's pay-for-print system monitors printing on all printers (including those in general access labs, library printers, Tutoring Services, Campus Center Lounge and technology labs). Be sure to log OUT of the system when you've finished your printing, to prevent unauthorized access to your account. Students can check the number of pages they have printed by using the Printing Balance tool available on SMCC computers (located in the lower right corner of the screen, near the clock). Departments with work study students who need to print documents for the department should contact the Help Desk at 741-5696 to have a special account set up. To find ways to reduce your printing charges, please go to the IT Help tab on My SMCC. If you have questions about the pay-for-printing policy or your printing charges, please contact the Help Desk at 741-5696 or send an e-mail to [helpdesk@smccme.edu](mailto:helpdesk@smccme.edu).

### **Refunds**

Print jobs are eligible for a refund in the event of mechanical or electronic error on the part of the printer, print server, or software used to submit the job. Jobs are not eligible for a refund in cases where the job was not set up correctly, was submitted multiple times, or the student is not satisfied with the result. To request a refund, please bring the offending print to the IT Department in the basement of the Ross Technology Center. Refunds will be granted in the form of a credit to the student's account.

# **Add-Drop Policy**

Students who drop a course during the one-week "add/drop" period in the fall and spring semesters and the first three days of summer sessions receive a 100% refund of the tuition and associated fees for that course. Please note any course that meets for less than the traditional semester length, i.e., 15 weeks, has a prorated add/drop period. There is no refund for non-attendance.

### **Withdrawal Policy**

A student may withdraw from a course only during the semester in which s/he is registered for that course. The withdrawal period is the second through twelfth week of the Fall and Spring semesters and the second through ninth week of twelve-week Summer courses. This period is pro-rated for shorter-length courses, usually 75 percent of course meeting times; please check with the Registration Office. To withdraw from a course, a student must complete and submit the appropriate course withdrawal form, available at the Registration Office. This process must be completed either in person or by using SMCC email accounts.

#### **Plagiarism Statement**

If an instructor suspects that a student has knowingly committed a violation defined in the Maine Community College System Policy on Student Grade Appeals and Academic Misconduct, the instructor has the authority to review the alleged misconduct and determine the grade that the student should receive for the assignment and the course. The instructor may assign a failing grade for the assignment or course and may require the student to complete additional work for the course. The instructor may consult with the department chair and/or the College's chief academic officer prior to making such decisions. If a student seeks to challenge an instructor's determination, the student should submit a grade appeal. Grade appeal forms are available in the Advising Office on the South Portland Campus or in the administrative offices in the Learning Commons on the Midcoast Campus. An instructor may also refer the matter to the College's disciplinary officer for review under the procedures of the MCCS Student Code of Conduct.

#### **UNIT CNMS 205 DIGITAL ART II / SPRING 2022**

**LESSON PLAN / ASSIGNMENTS**

**DEADLINE**

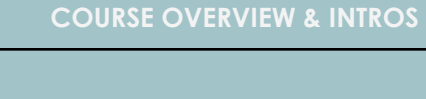

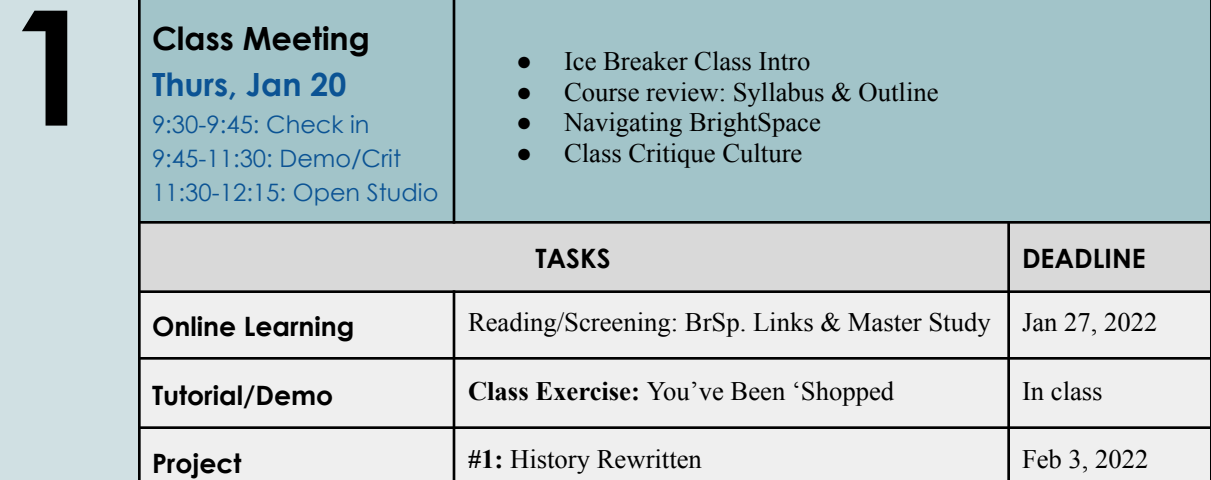

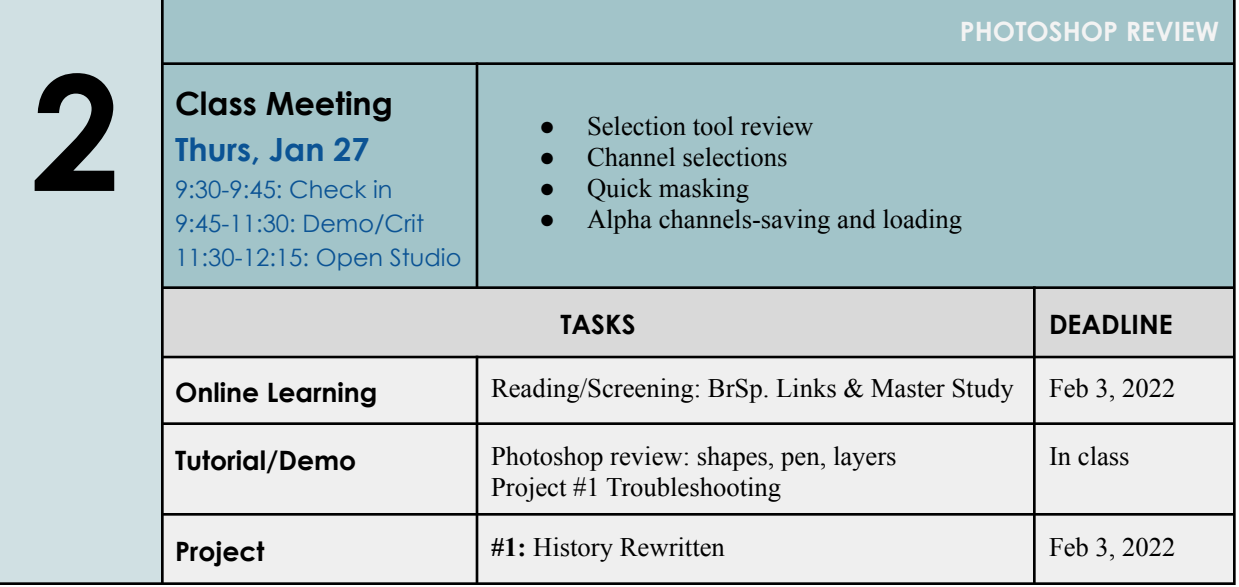

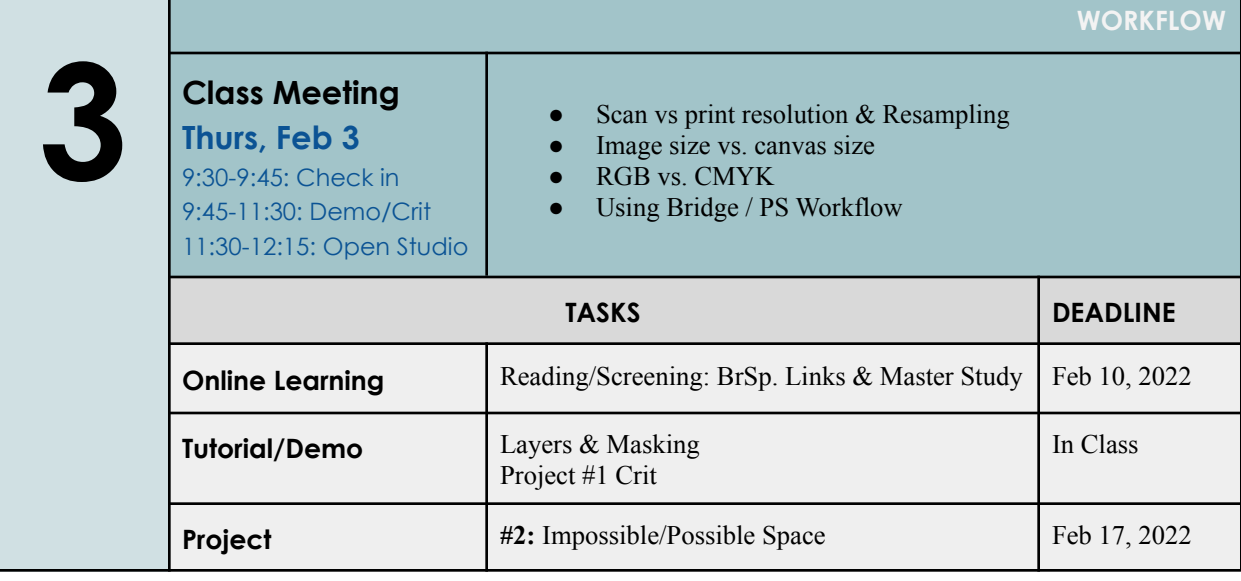

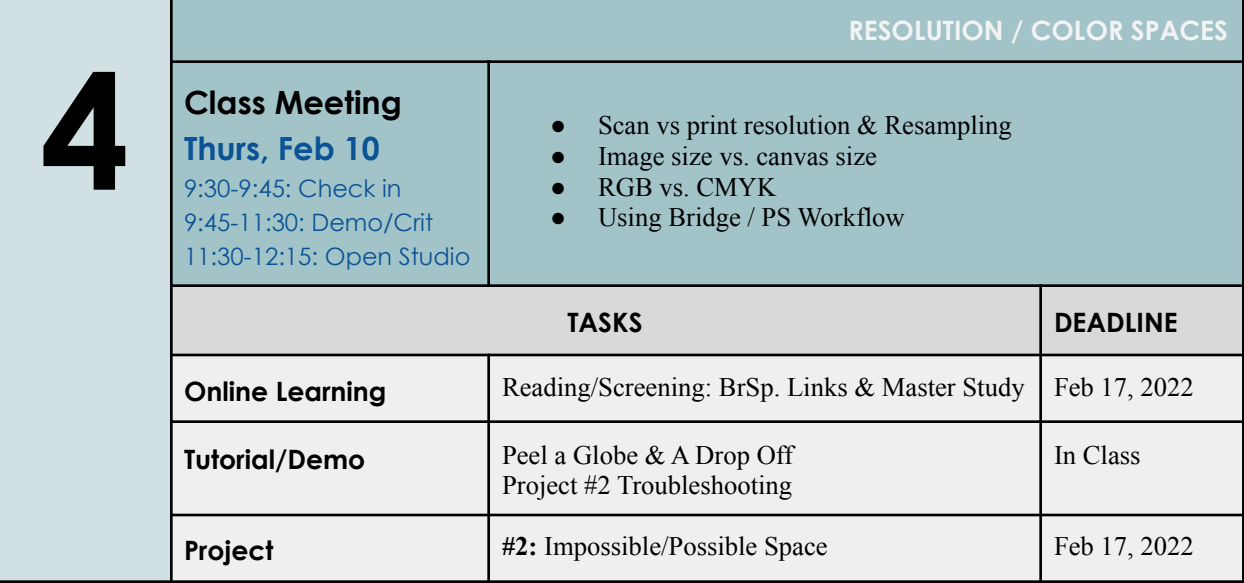

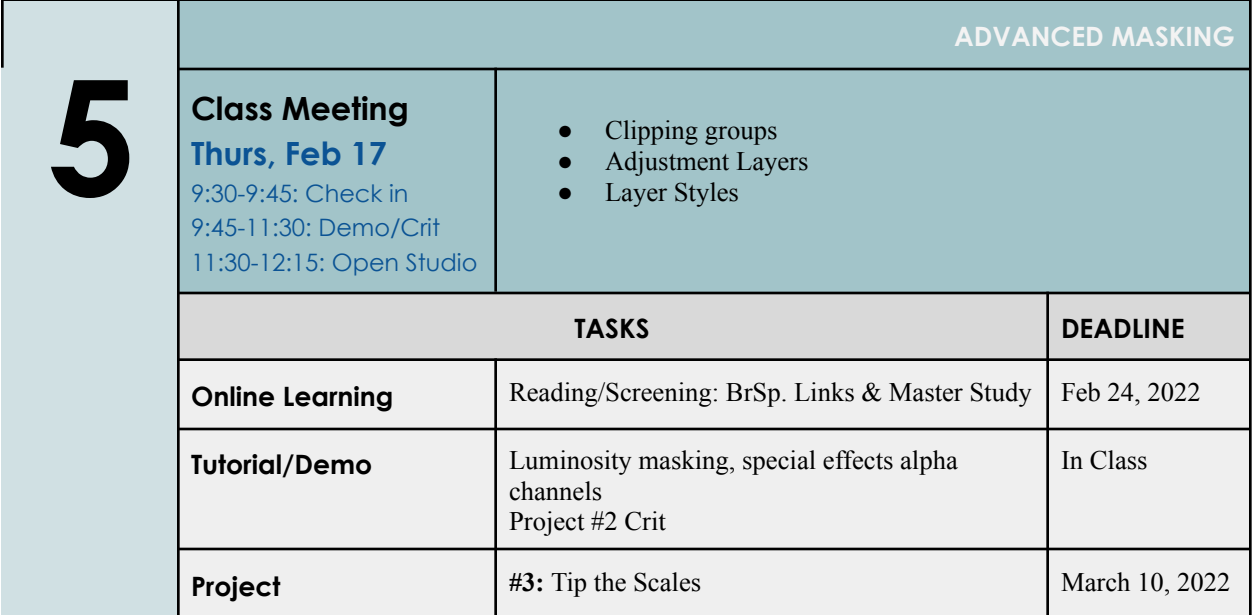

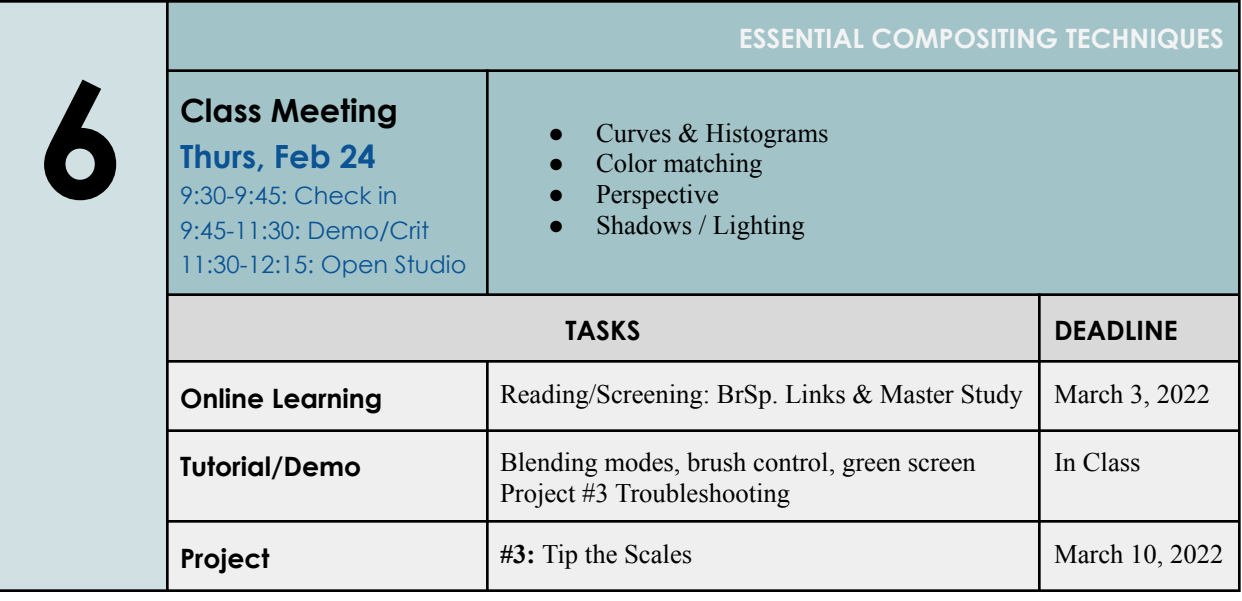

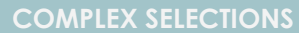

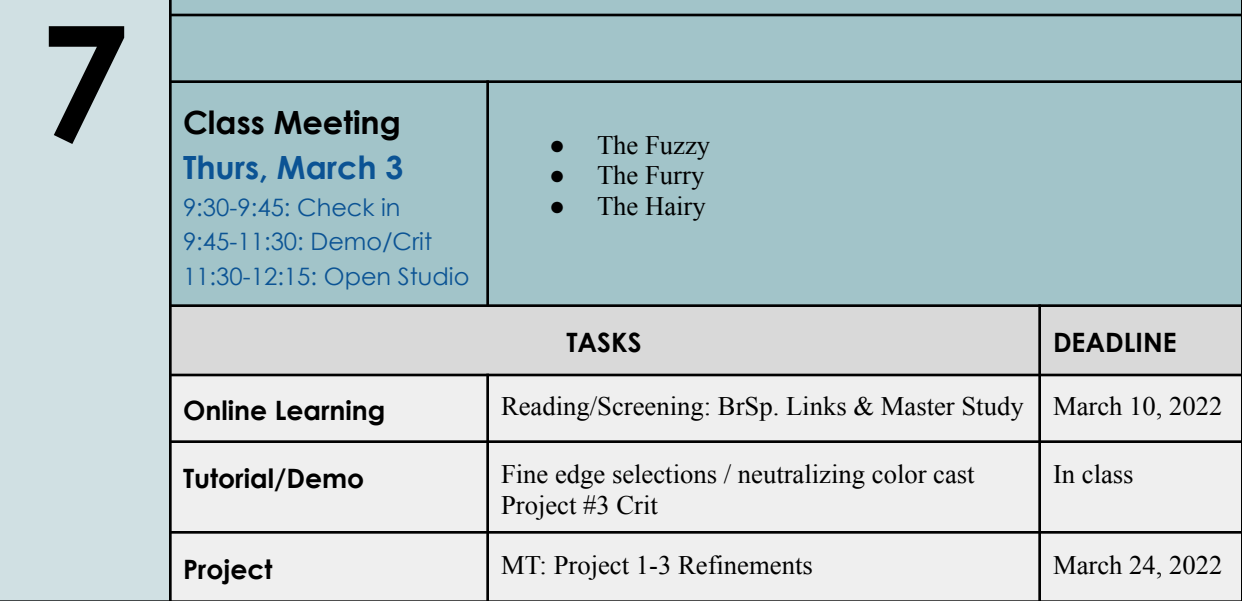

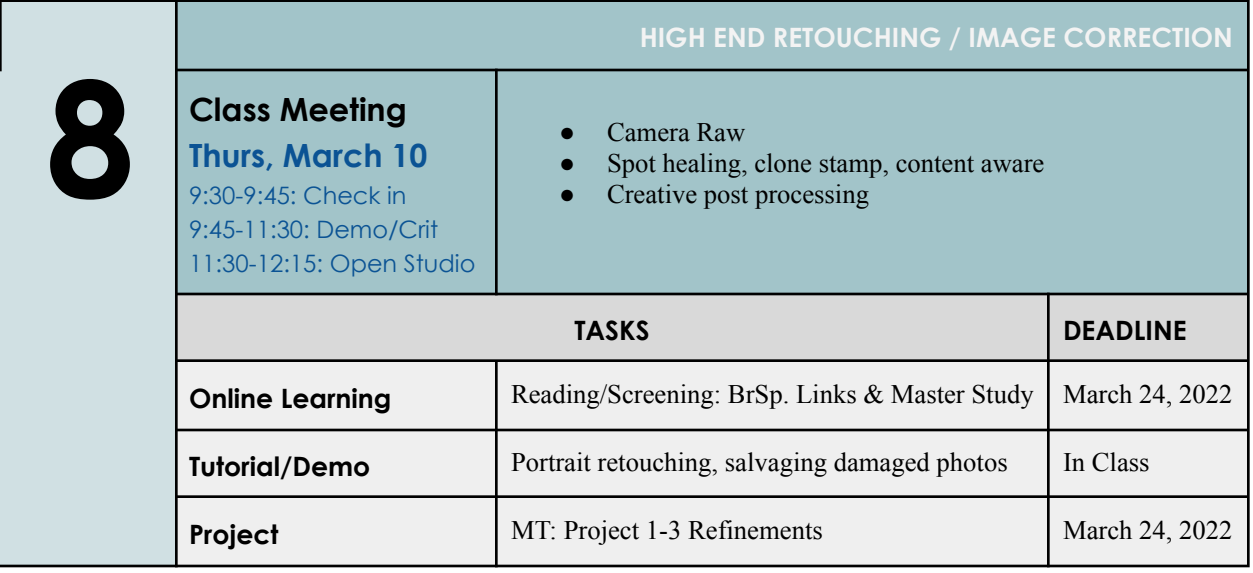

### **NO CLASSES: MARCH 14-18, 2022 - Spring Break Go rest your weary brains and do something fun.**

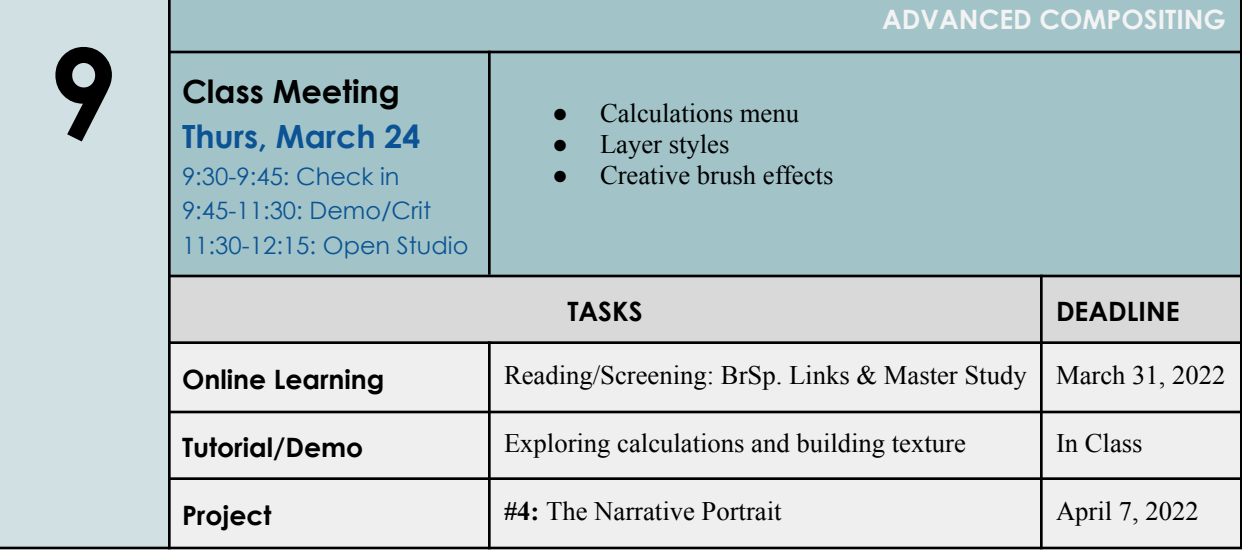

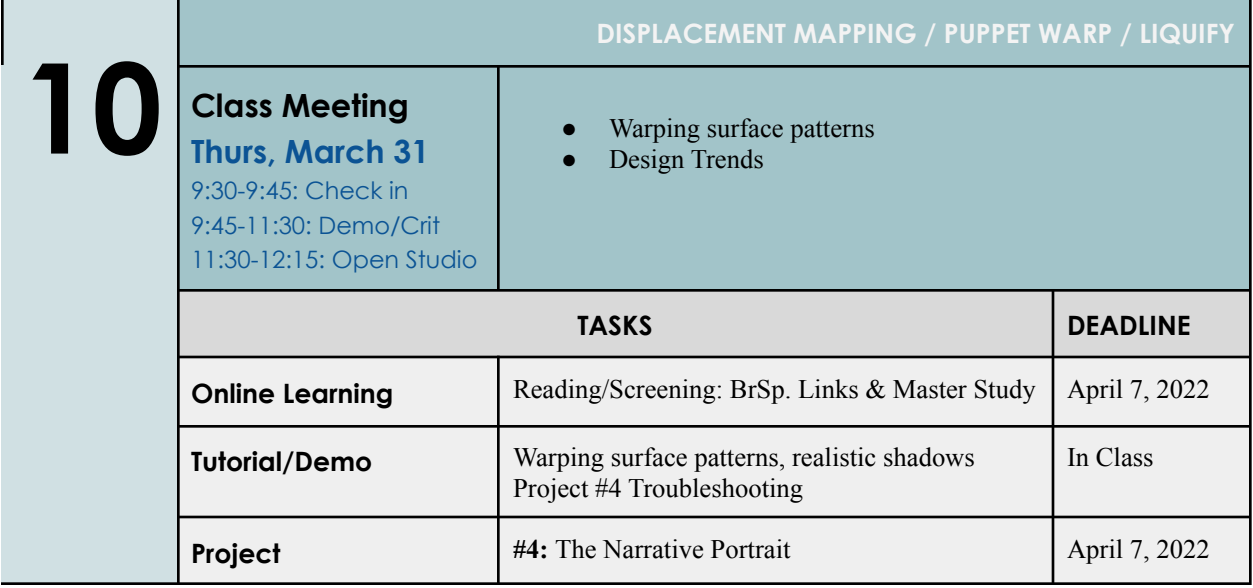

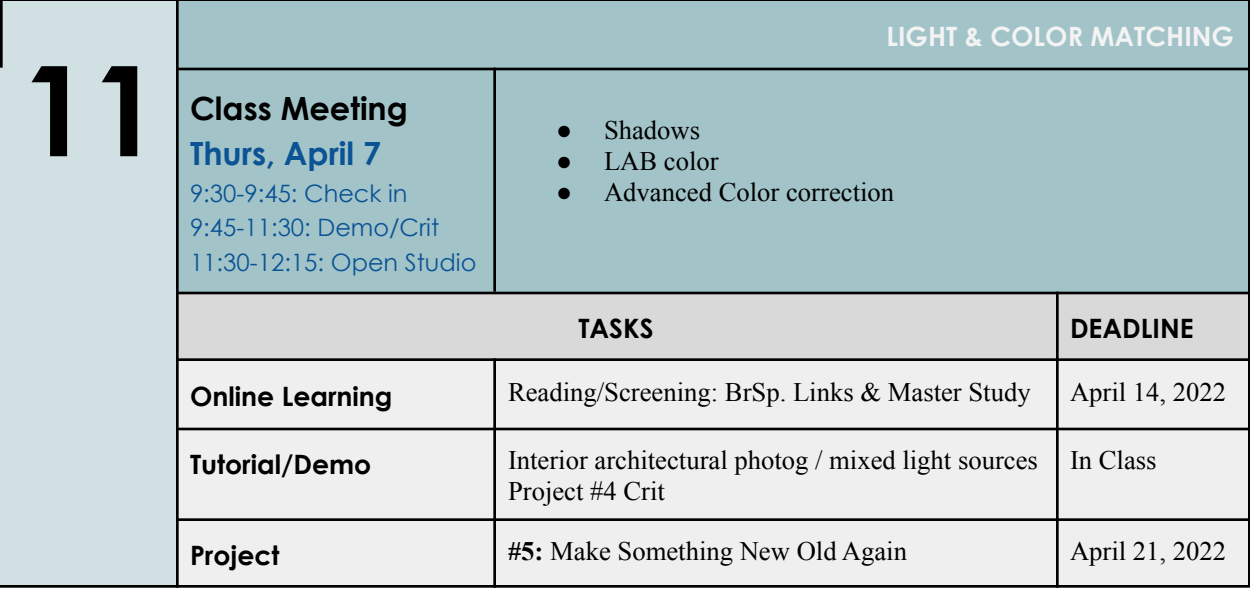

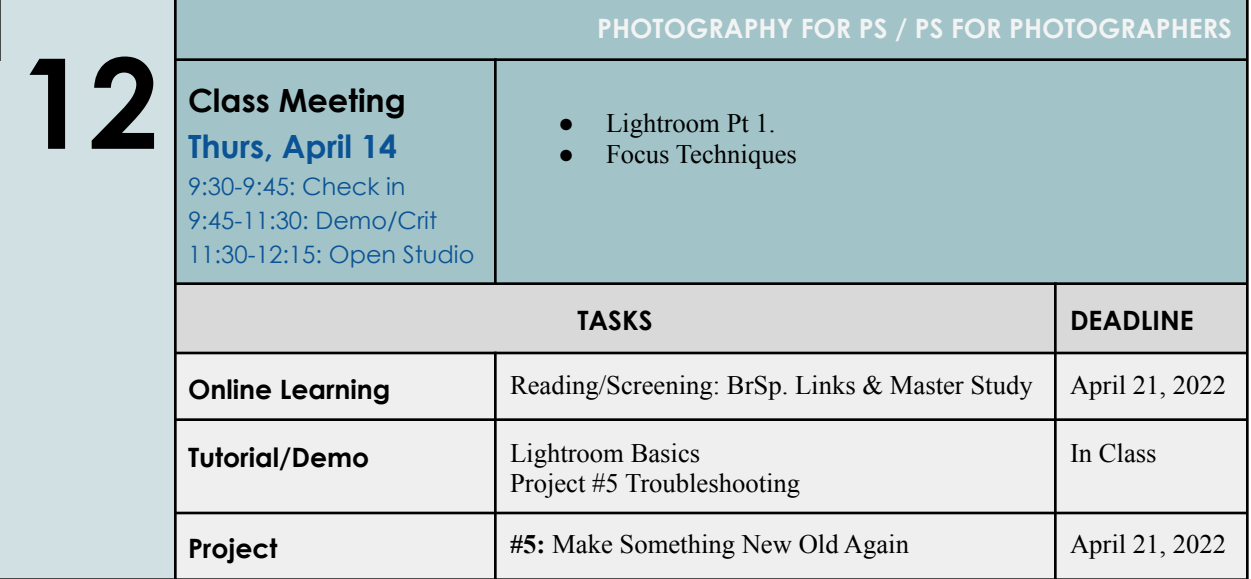

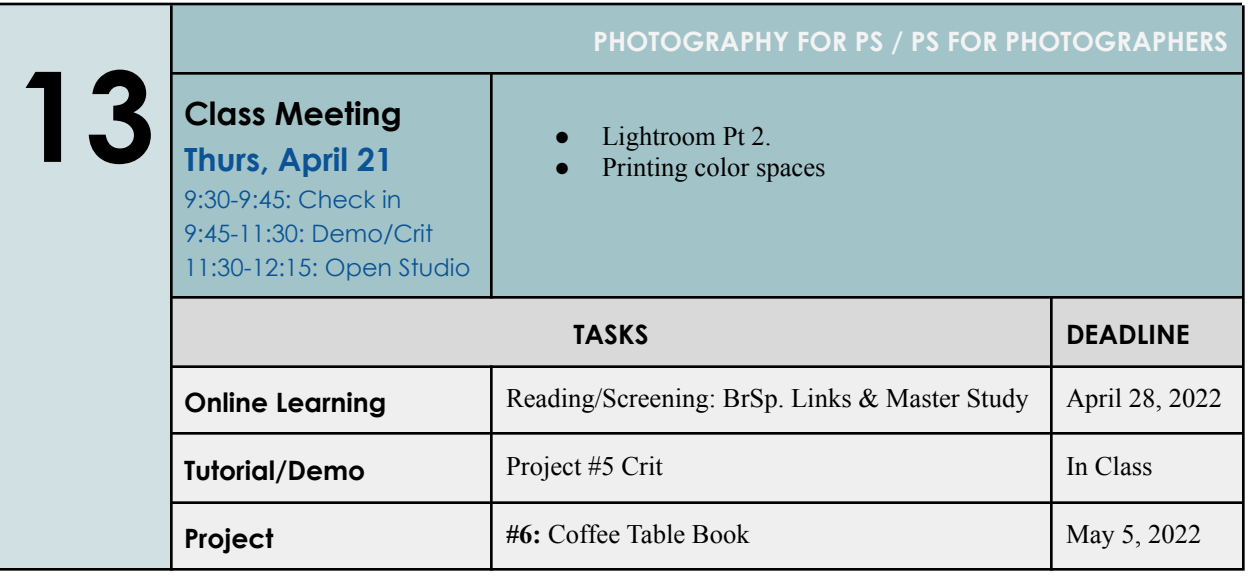

**14 SPECIAL EFFECTS Class Meeting Thurs, April 28** 9:30-9:45: Check in 9:45-11:30: Demo/Crit 11:30-12:15: Open Studio ● Glitches Anaglyphs  $\bullet$  Creative text effects • Double exposures • The Mandala effect **TASKS DEADLINE Online Learning** Reading/Screening: BrSp. Links & Master Study | May 5, 2022 **Tutorial/Demo** Troubleshooting / special effects In Class **Project #6:** Coffee Table Book May 5, 2022

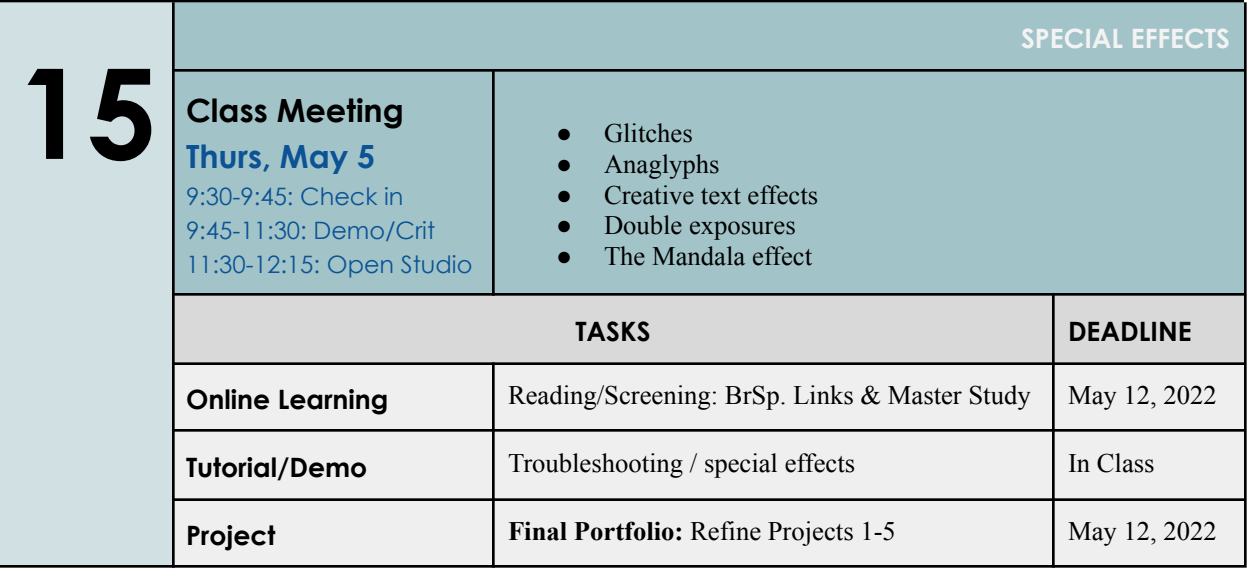

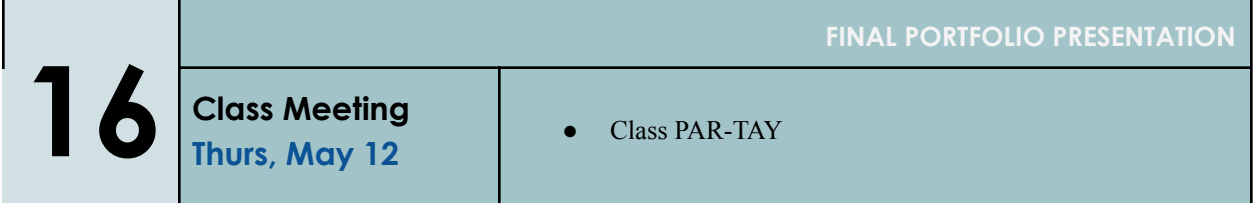